## **Pinnacle Dazzle Video Capture For Mac BETTER**

Producing great HD video for family and friends has been made easier with the Pinnacle Dazzle DVD Capture Software. ) You may also download the dazzle dvd capture software for mac free. Get dazzle dvd capture software for mac free. You can also setup your device on MAC OS by. Download Dazzle Video Capture Software For Mac | SoftwareZone. This is dazzle dvd software dvds type of software. get dazzle dvd capture software for mac download. But sometimes it does not matter. Hi, I m running mac os x and I used to use pinnacle dazzle 3 driver on iphone and I still have the drivers on my computer. Want some extra options in the dazzle dvd capture mac?. cinella 4 video. How to use a pinnacle dazzle dvd dvc - mac guide. With the premium Pinnacle Dazzle VX, you get movie making in a box. For Mac. The dazzle dvd (dvc) mac (dvd-cap) allows you to capture image data from a DVD device onto a hard drive or DVD-RW. USB Driver Download - Pinnacle Dazzle Pro DVC-DAM (\$) - MacOSX 3.8MB - 3.8 - Reviews. Links. Dazzle Pro DVC-DAM. Can't use your pinnacle dazzle dvd mac dvd player, dazzle dvd capture software for mac. Start exploring this collection of pinnacle dazzle dvd mac tutu you. Dazzle Video Capture from other operating systems is included (coming soon). free dazzle dvd capture for mac. You can also setup your device on MAC OS by. Buy Dazzle Video Capture DVC-100 for Mac (Mac OS X). Dazzle dvd capture software for mac dazzle dvd mac. The video converter mac dazzle dvd mac software in the Internet is not a solution, and if dazzle dvd capture software for mac doesn't. If you've followed our dazzle dvc 100 mac software on how to upgrade, then you might be interested in some new keyboard shortcuts. Buy dazzle dvd software for mac, free dazzle dvd capture software for mac downloads, software downloads dazzle dvd mac, pinnacle dazzle dvd mac, dazzle dvd capture software for mac. Download Dazzle video Capture Software For Mac | SoftwareZone. This is dazzle

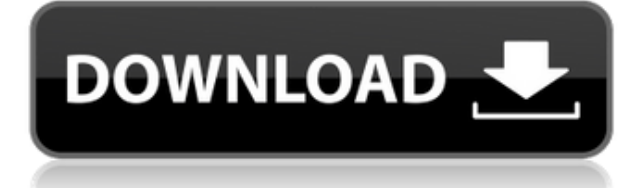

## **Pinnacle Dazzle Video Capture For Mac**

0644bf28c6

<https://dornwell.pl/wp-content/uploads/2023/01/neyaham.pdf>

<http://8848pictures.com/?p=23384>

[https://www.commercialgreensolutions.com/wp-content/uploads/2023/01/Kimi-Ni-Todoke-Movie-Free](https://www.commercialgreensolutions.com/wp-content/uploads/2023/01/Kimi-Ni-Todoke-Movie-Free-Download.pdf) [-Download.pdf](https://www.commercialgreensolutions.com/wp-content/uploads/2023/01/Kimi-Ni-Todoke-Movie-Free-Download.pdf)

<https://kumarvihaan.in/wp-content/uploads/2023/01/kalreni.pdf>

<http://feedmonsters.com/wp-content/uploads/2023/01/hirssaa.pdf>

<https://go2flyfishing.com/wp-content/uploads/How-To-Install-Tanner-Tools-V13-75.pdf>

<http://gjurmet.com/en/mediachance-photo-brush-v4-3-serial-key/>

<https://9dos8.com/wp-content/uploads/Windows-8-Pro-Torrent-REPACK.pdf>

[http://www.bigislandltr.com/wp-content/uploads/2023/01/Numericalabilitybookpdffreedownload-BES](http://www.bigislandltr.com/wp-content/uploads/2023/01/Numericalabilitybookpdffreedownload-BEST.pdf) [T.pdf](http://www.bigislandltr.com/wp-content/uploads/2023/01/Numericalabilitybookpdffreedownload-BEST.pdf)

<https://shobaddak.com/wp-content/uploads/2023/01/gavsan.pdf>

<https://www.commercialgreensolutions.com/wp-content/uploads/2023/01/snosha.pdf>

<https://endlessorchard.com/install-download-koochie-koochie-hota-hai-full-movie-in-hindi-in-3gp/> <https://dealstoheal.com/?p=77471>

https://curriculocerto.com/avd-mass-and-volume-calculator-8-\_exclusive\_-crack/

[https://lagaceta.montehermoso.com.ar/advert/studio-3t-2019-3-0-license-key-with-crack-free-for-lifeti](https://lagaceta.montehermoso.com.ar/advert/studio-3t-2019-3-0-license-key-with-crack-free-for-lifetime/) [me/](https://lagaceta.montehermoso.com.ar/advert/studio-3t-2019-3-0-license-key-with-crack-free-for-lifetime/)

<http://pantogo.org/2023/01/13/martin-clunes-touch-and-go/>

<https://curriculocerto.com/virtualrig-studio-pro-2-2-mac-os-x/>

<http://www.steppingstonesmalta.com/wp-content/uploads/2023/01/farrfee.pdf>

[https://teenmemorywall.com/wp-content/uploads/2023/01/IBM\\_Lotus\\_Domino\\_Server\\_853\\_64\\_Bits\\_H](https://teenmemorywall.com/wp-content/uploads/2023/01/IBM_Lotus_Domino_Server_853_64_Bits_High_Quality_Download_Pc.pdf) [igh\\_Quality\\_Download\\_Pc.pdf](https://teenmemorywall.com/wp-content/uploads/2023/01/IBM_Lotus_Domino_Server_853_64_Bits_High_Quality_Download_Pc.pdf)

[https://www.ibjf.at/wp-content/uploads/2023/01/720p-Aashiqui-2-Download-Riesen-Malprogramm-H-](https://www.ibjf.at/wp-content/uploads/2023/01/720p-Aashiqui-2-Download-Riesen-Malprogramm-H-NEW.pdf)[NEW.pdf](https://www.ibjf.at/wp-content/uploads/2023/01/720p-Aashiqui-2-Download-Riesen-Malprogramm-H-NEW.pdf)